### **Comment connaître la version de votre lecteur et identifier la version de pilote installer ?**

### **PRIUM-4**

**A partir de l'écran « Insérer carte Vitale »**

- 1. Appuyer sur la touche « F »
- 2. Sélectionner « Paramètres du terminal » avec des touches Haut et Bas. Appuyer sur la touche « Verte »
- 3. A l'aide des touches Haut et Bas, aller jusqu'à « Etat du terminal ». Appuyer sur la touche « Verte »
- 4. Faire défiler avec les touches Haut et Bas jusqu'à **PCSC** et vérifier que la version est supérieure ou égale à **02.XX** Si l'application **PCSC** est absente, utilisez l'ancien pilote

### **HELIO**

#### **iWL280 Helio**

**A partir de l'écran d'accueil**

- 1. Appuyer sur la touche « F »
- 2. Appuyer sur « Informations »
- 3. Faire défiler jusqu'à « **Application Terminal** » et vérifier que le terminal a une version « **HELIO BIFENTE** » supérieure ou égale à **03.00 RC1**

# **SIMPHONIE / DIAPASO**

**iCT250 / iWL280**

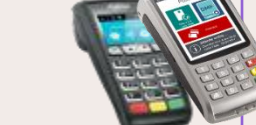

2. Appuyer sur « Informations »

**A partir de l'écran d'accueil** 1. Appuyer sur la touche « F »

3. Faire défiler jusqu'à « **Application Terminal** » et vérifier que le terminal a une version « **SIMPHONIE** » supérieure ou égale à **03.00 RC1**

## **TPE Ingenico Santé**

#### **Move5000 Ingenico**

- **A partir de l'écran d'accueil** 1. Appuyer sur la touche « F »
- 2. Appuyer sur « Menu Santé »
- 3. Appuyer sur « A propos »
- 4. Faire défiler jusqu'à « **PCSCserv** » et vérifier que la version est égale ou supérieure à **1.02.03**

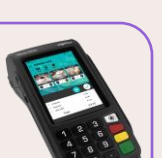

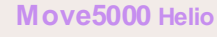

- **A partir de l'écran d'accueil**
- 1. Appuyer sur la touche « F »
- 2. Appuyer sur « Informations »
- 3. Faire défiler jusqu'à « **Application Terminal** » et vérifier que le terminal a une version « **HELIO BIFENTE** » supérieure ou égale à **03.02**

### **Desk5000 / Move5000 DIAPASON**

### **A partir de l'écran d'accueil**

1. Appuyer sur la touche « F »

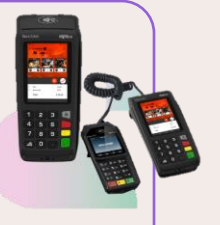

- 2. Appuyer sur « Informations »
- 3. Faire défiler jusqu'à « **Application Terminal** » et vérifier que le terminal a une version « **SIMPHONIE MOVE5000** » ou « **SIMPHONIE DESK5000** » supérieure ou égale à **03.02**

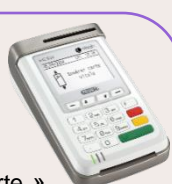

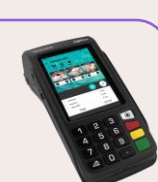